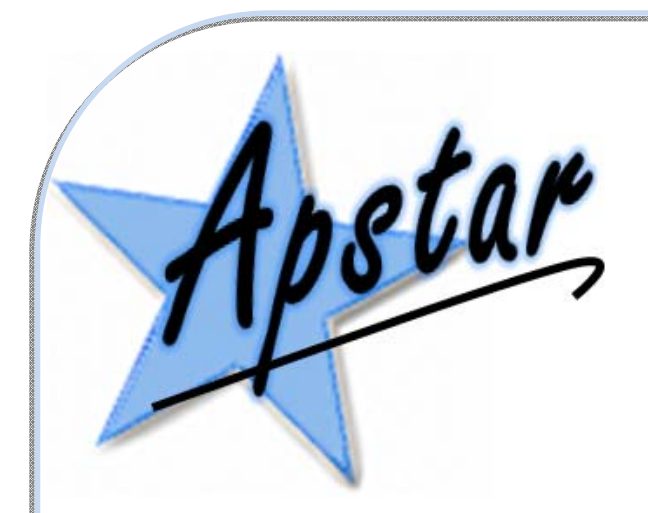

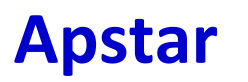

Limited In Control since 1988

# GembusHub Modbus Datamap

This document is intended for System Installers. It contains the detailed technical information needed to access and setup the GembusHub.

Unit 7 North Staffs Enterprise Centre Innovation Way Stoke on Trent ST6 4BF England +44 1782 834177 mail@apstar.co.uk www.gembushub.com Issue 005 19 February 2020 © Apstar Limited

## **Revision History:**

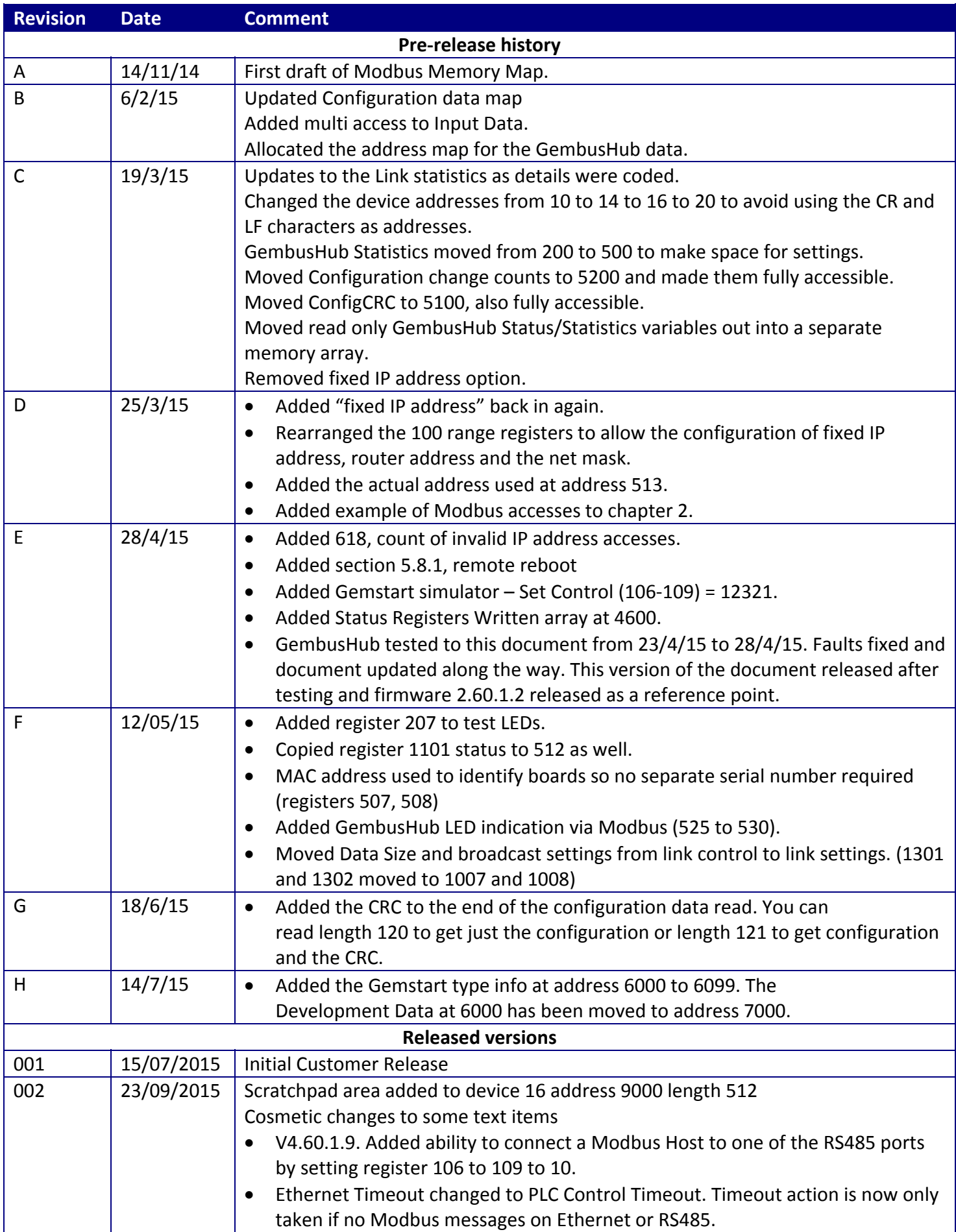

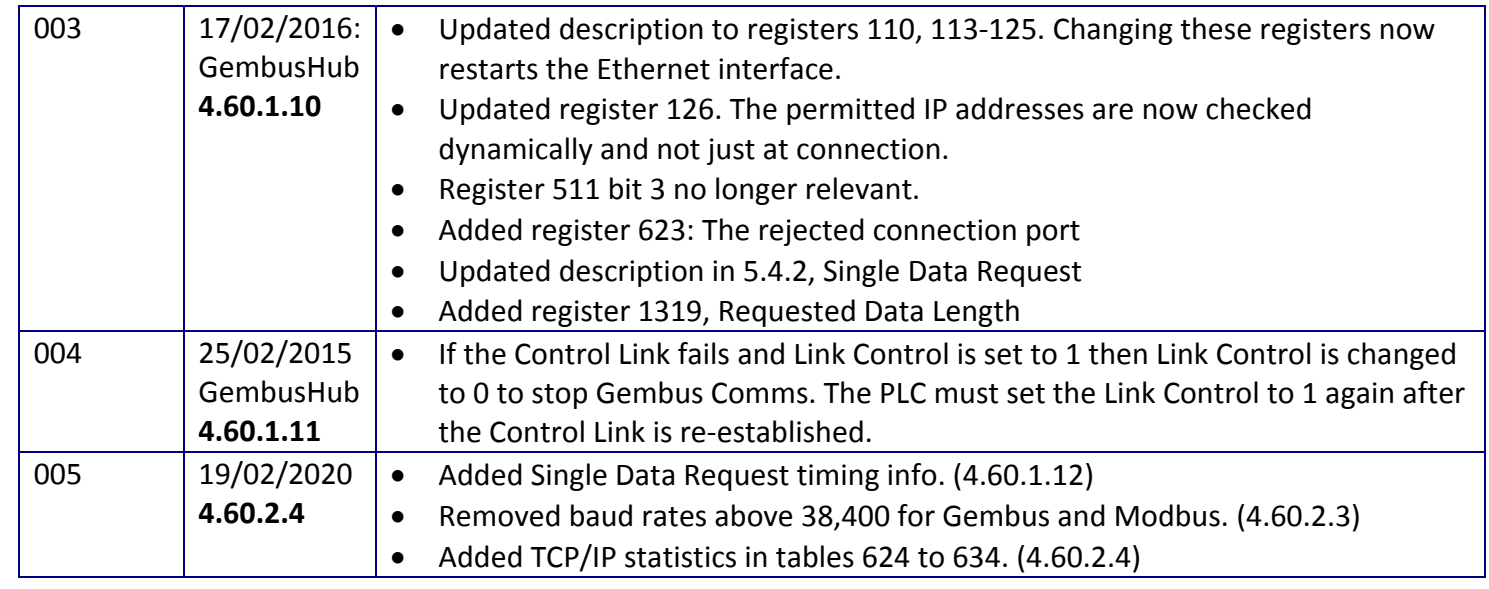

## **1 Contents**

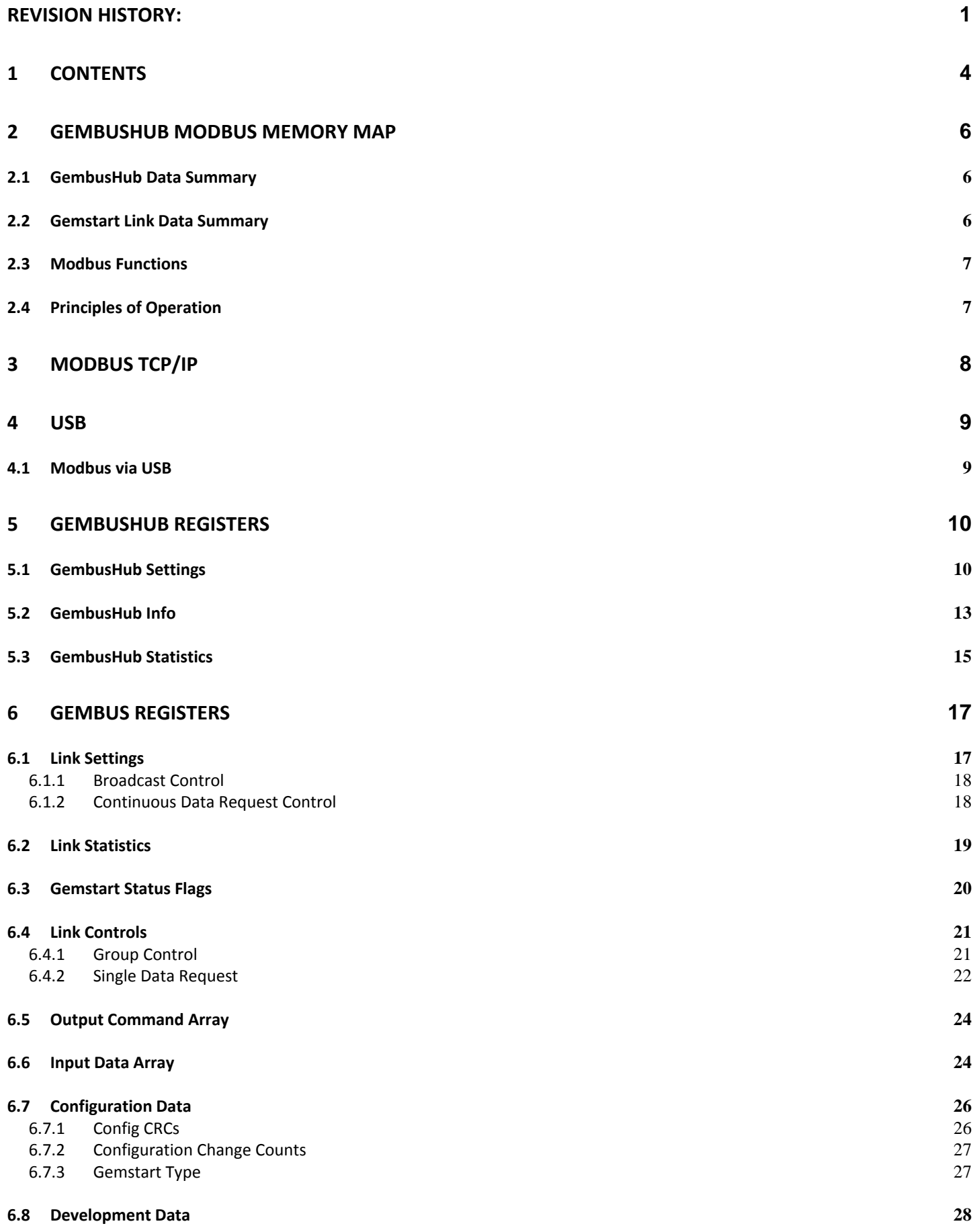

**6.9 Scratchpad 29**

## **2 GembusHub Modbus Memory Map**

GembusHub is a communications device capable of supporting 400 Gemstarts across 4 links of up to 100 Gemstarts each. GembusHub makes available all the information from these Gemstarts in a Modbus data map accessible using the Modbus TCP/IP protocol. The same address map is provided via the USB port although Serial Modbus is used for this access route.

GembusHub has lots of data to maintain. All data is available using Word Reads. Some data can be written to but may be read only and will not change. Some data ranges cannot be written to at all. There are separate data areas for the GembusHub and each of the Gemstart Links. The device address is used to specify the target data area.

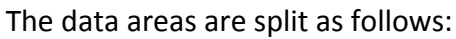

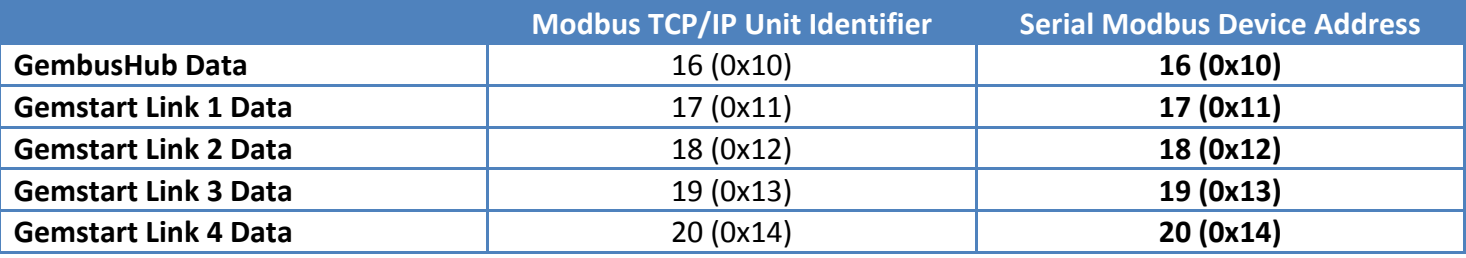

#### *2.1 GembusHub Data Summary*

This data relates to the GembusHub as a whole.

- Address 100 GembusHub Settings
- Address 500 ‐ GembusHub Info
- Address 600 ‐ GembusHub Statistics

#### *2.2 Gemstart Link Data Summary*

This data relates to one link of Gemstarts. A separate set of data is available at the 4 devices station addresses (17‐20) used for the four ports.

- Address 1000 Link Settings
- Address 1100 Link Statistics
- Address 1200 Status Flags
- Address 1300 Link Control Registers
- Address 2000 Output Commands Array
- Address 3000 Input Data Array
- Address 5000 ‐ Configuration Data

#### *2.3 Modbus Functions*

The following Modbus functions are implemented on TCP/IP and USB

- 3, Read Holding Registers
- 4, Read Input Registers
- 6, Write Single Register
- 16, Write Multiple Registers

The Holding Registers and the Input Registers access the same data map. There is no difference in how these two functions work.

#### Additional Information

Max Register Read or Write Length is 123

Modbus register addressing is defined as 1 to 65536. In the low level comms the address offset from 1 is used. So this document refers to the Modbus Address (range 1 to 65536). The tables below contain the Modbus addresses (1‐65536).

#### *2.4 Principles of Operation*

Once the unit has been set up it will continuously poll the Gemstart devices and retain the status and configuration data for all of the Gemstart units. This information is made available to the system via the Modbus TCP/IP interface and also via the USB port if any local access is required.

GembusHub is capable of hosting Gemstart 1's, 2's and 3's on the same link as Gemstart 4's and 5's. It is recommended that if Gemstart 1, 2 or 3 are on the link then link number 0 is used.

The content of data returned by each Gemstart type will be defined by that Gemstart. To decode the data correctly please refer to the documentation for the Gemstart model in question. This is the same for the content of any command sent to an attached Gemstart unit, please refer to the appropriate documentation to ensure the correct data is sent to each Gemstart.

## **3 Modbus TCP/IP**

Modbus over TCP/IP allows standard Modbus messages to be sent across a TCP/IP network such as Ethernet.

GembusHub is a Modbus Server. This means that it is a passive device that responds to messages from a client. It is up to the client to initiate all data transfers. Up to 20 Modbus requests can be sent at the same time either from different IP addresses or from different ports within each IP address. Each port of an IP address can only action 1 message at a time.

For example if GembusHub is accessed from the Modbus Poll program then only one read at a time can be actioned as only one port is used to access the GembusHub. Starting a second and third instance of the Modbus Poll program then multiple ports are created allowing 3 parallel accesses to GembusHub. If 3 or more Modbus Poll programs are started on another PC then another 3 or more parallel access paths are possible into Gemstart Hub. All in all, 20 separate programs can be accessing the GembusHub data at one time, plus 1 channel used by a program accessing GembusHub data via the USB port, plus up to 4 Modbus connections using the RS485 ports and Modbus RTU.

When GembusHub is first connected to the network it is allocated an IP address either from the fixed address defined in the settings or allocated by the DHCP server. An address allocated by DHCP address should be fixed. Ie the same unit is always allocated the same IP address. This will allow a PLC to know exactly which GembusHub it is accessing for a given IP address. As a confirmation, a PLC should always read and check the MAC address which can be read in registers 508 to 510.

The control system can read the GembusHub MAC address from the GembusHub to verify that the expected GembusHub is connected. The IP address and the GembusHub MAC address can also be read via the GembusHub USB port.

All Modbus TCP/IP messages have a MBAP header that replaces the header and checksum that are part of a normal Modbus message. The standard header contains the Slave Address. This is replaced with the Unit Identifier. The Unit Identifier is used to define which area of GembusHub is being addressed.

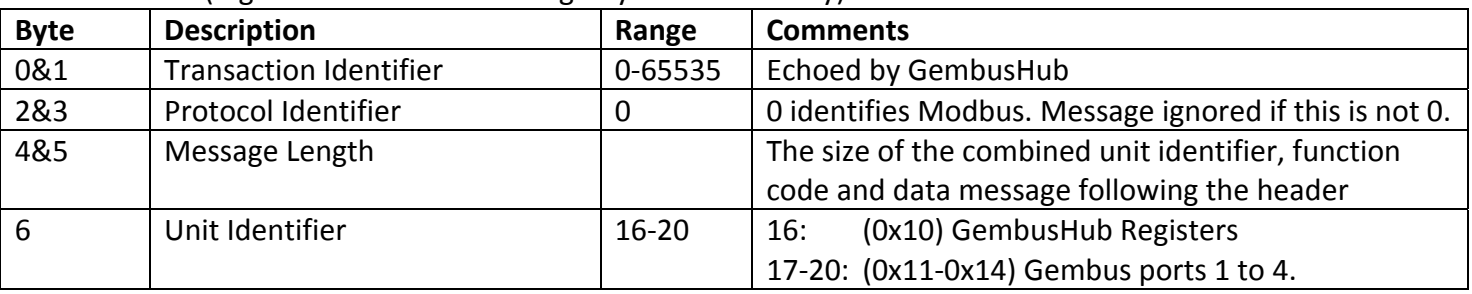

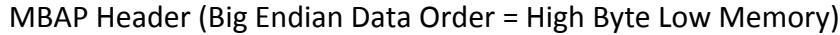

All Modbus TCP/IP messages use port 502 (configurable).

## **4 USB**

GembusHub will appear as a standard COM port on the PC. An .inf file may have to be selected the first time the USB port is connected.

#### *4.1 Modbus via USB*

The USB com port can be used as a MODBUS port with Modbus device address 0x10 (16) for GembusHub registers and addresses 0x11‐0x14 (17‐20) for Gembus ports 1 to 4.

## **5 GembusHub Registers**

GembusHub registers are accessed via Modbus station address 0x10.

There are a number of settings that are defined for the whole unit and statistics that relate to the whole unit rather that the individual ports. These configuration registers and statistics are defined here.

#### *5.1 GembusHub Settings*

Theses settings define how the GembusHub operates. All of them are read/write and are retained through a power cycle. Only the date and time are changed by GembusHub although the Link Control registers may be modified after a power cycle.

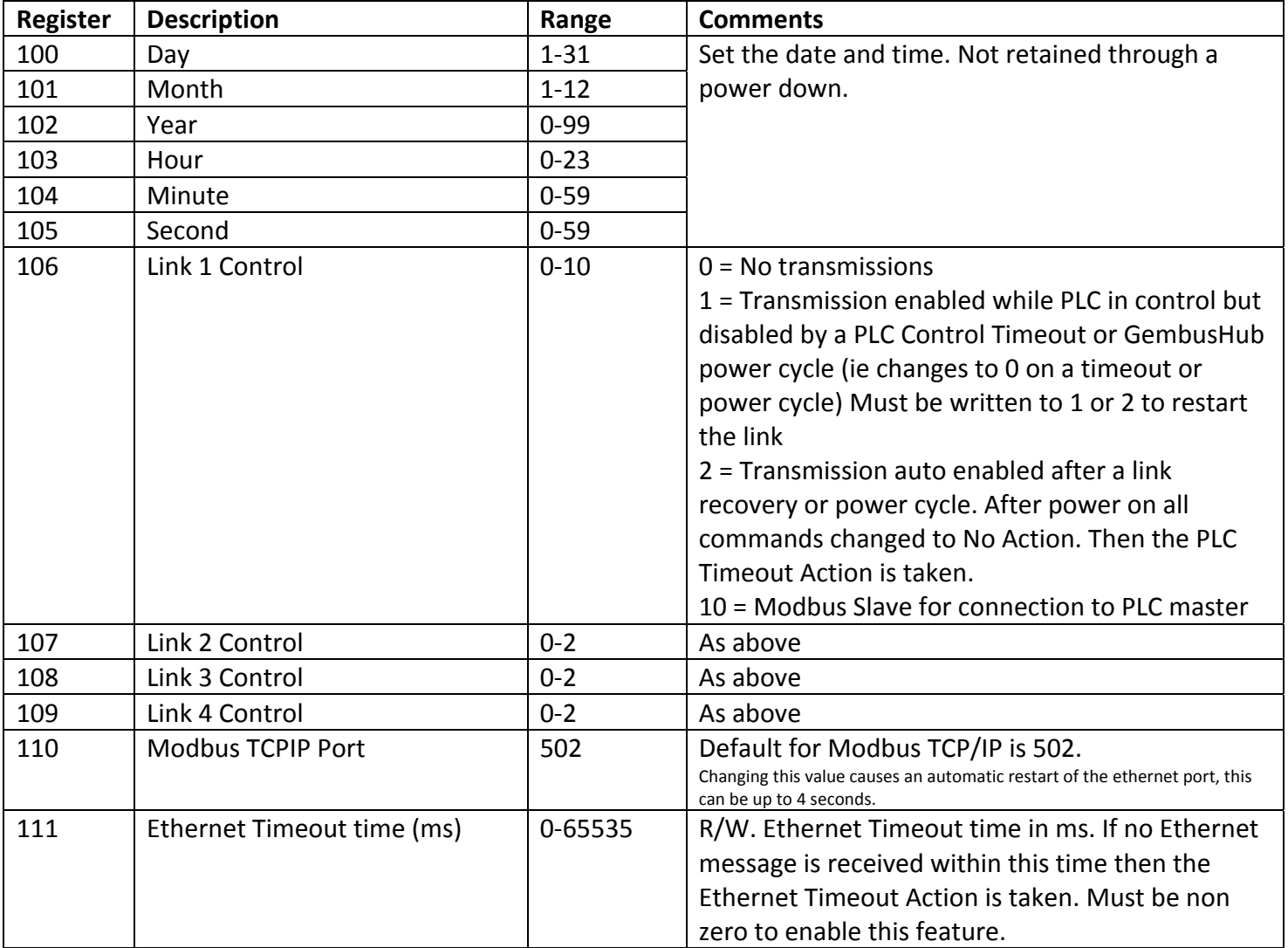

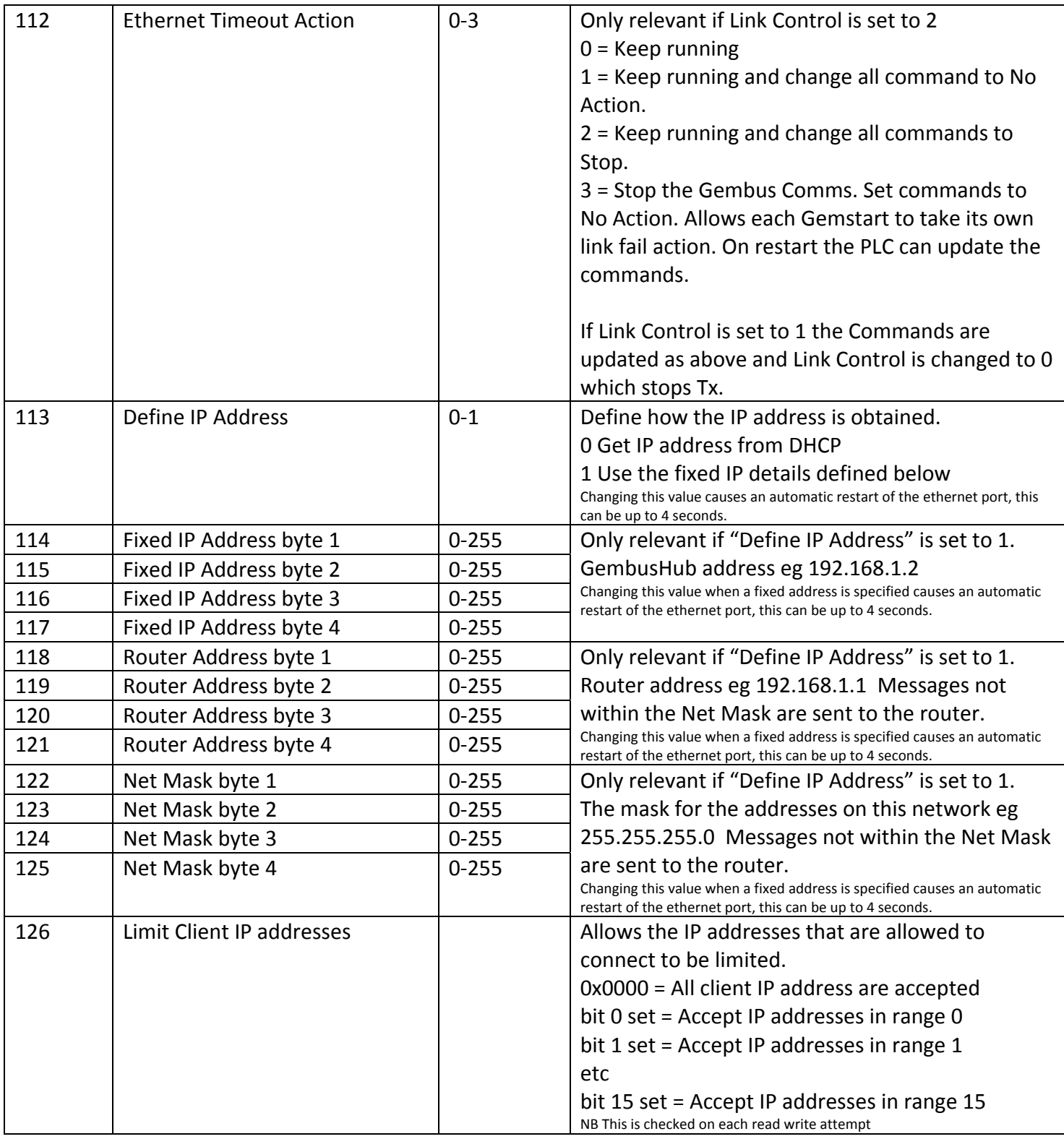

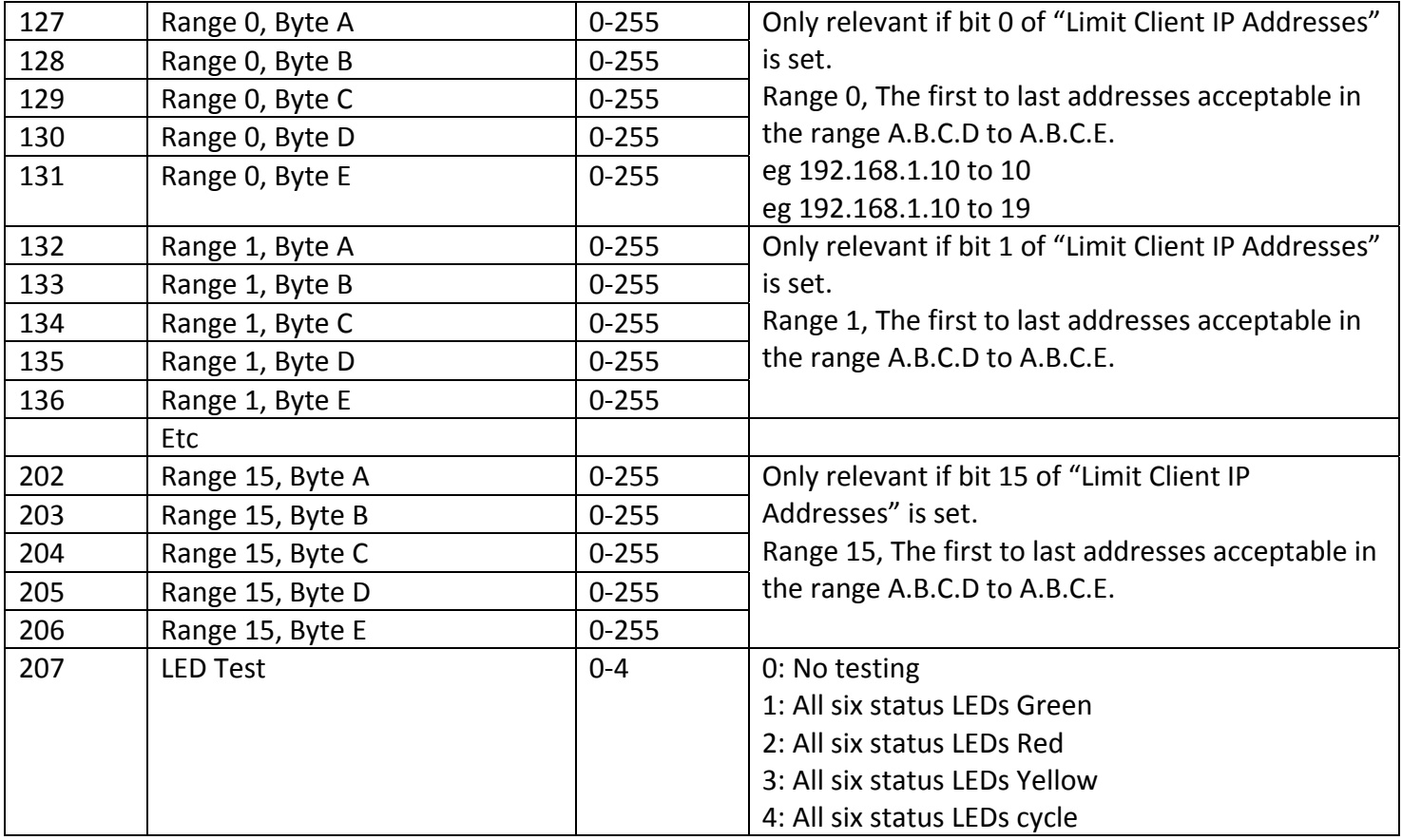

## *5.2 GembusHub Info*

These registers are read only.

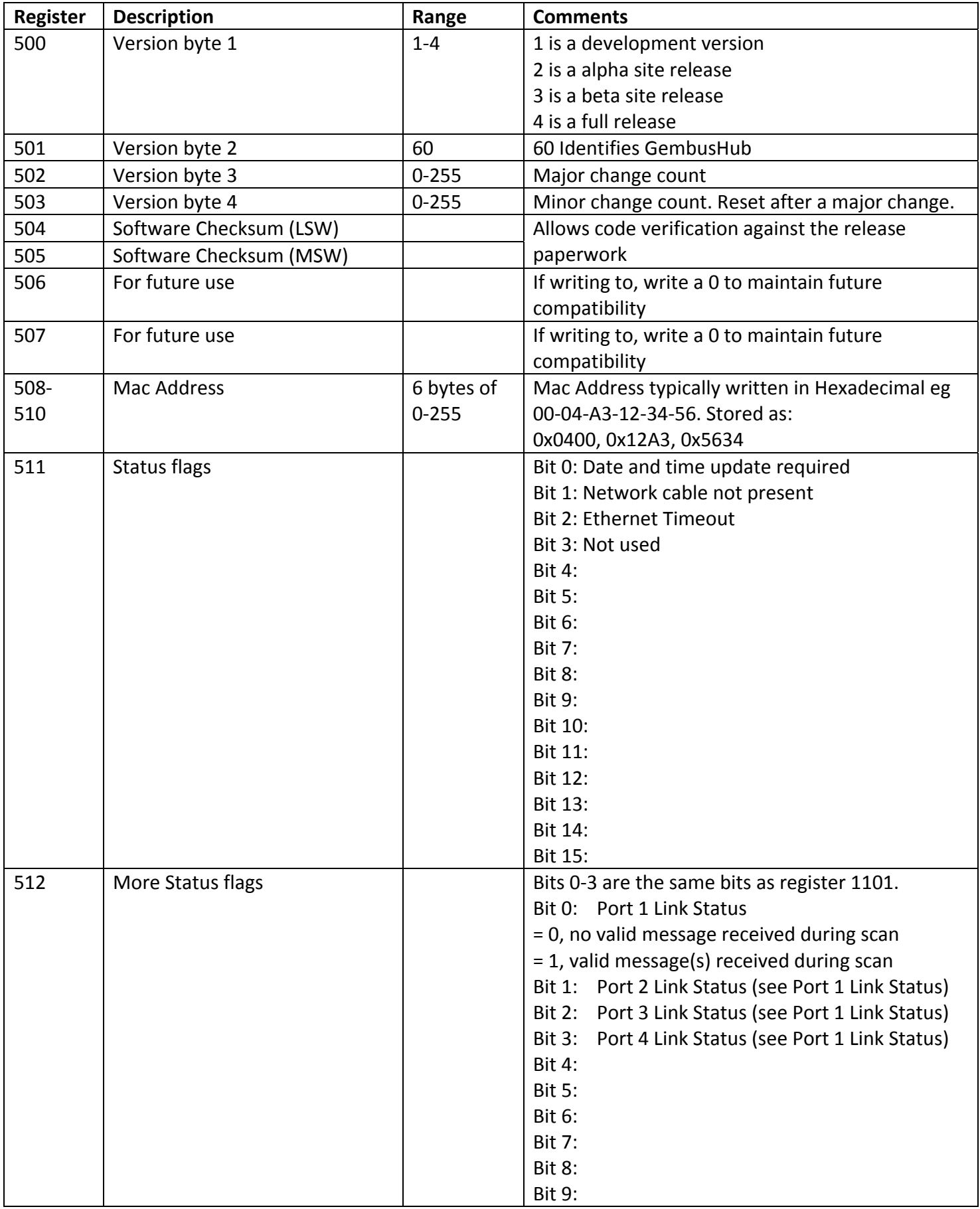

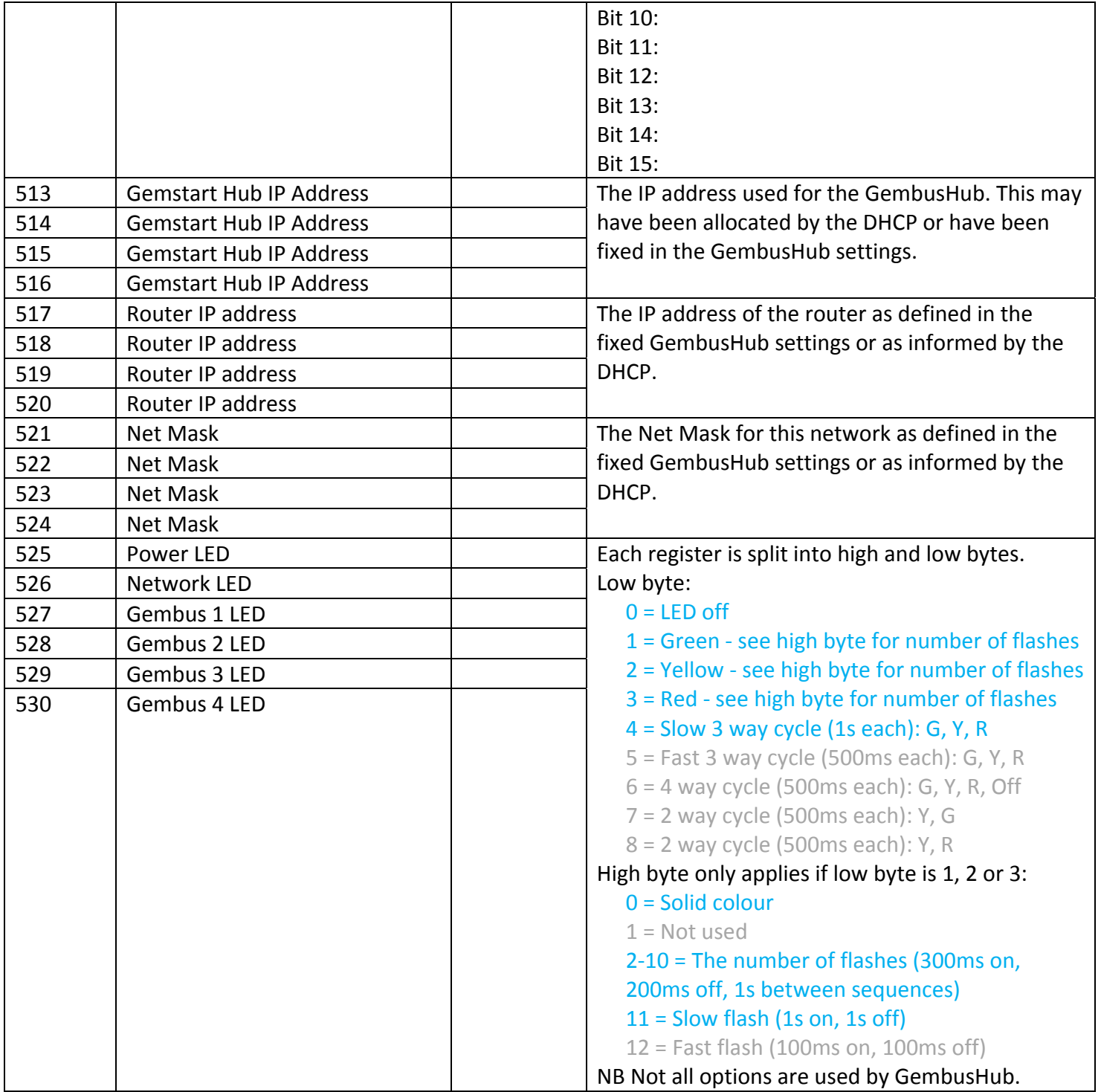

#### *5.3 GembusHub Statistics*

Write the registers to zero to reset them.

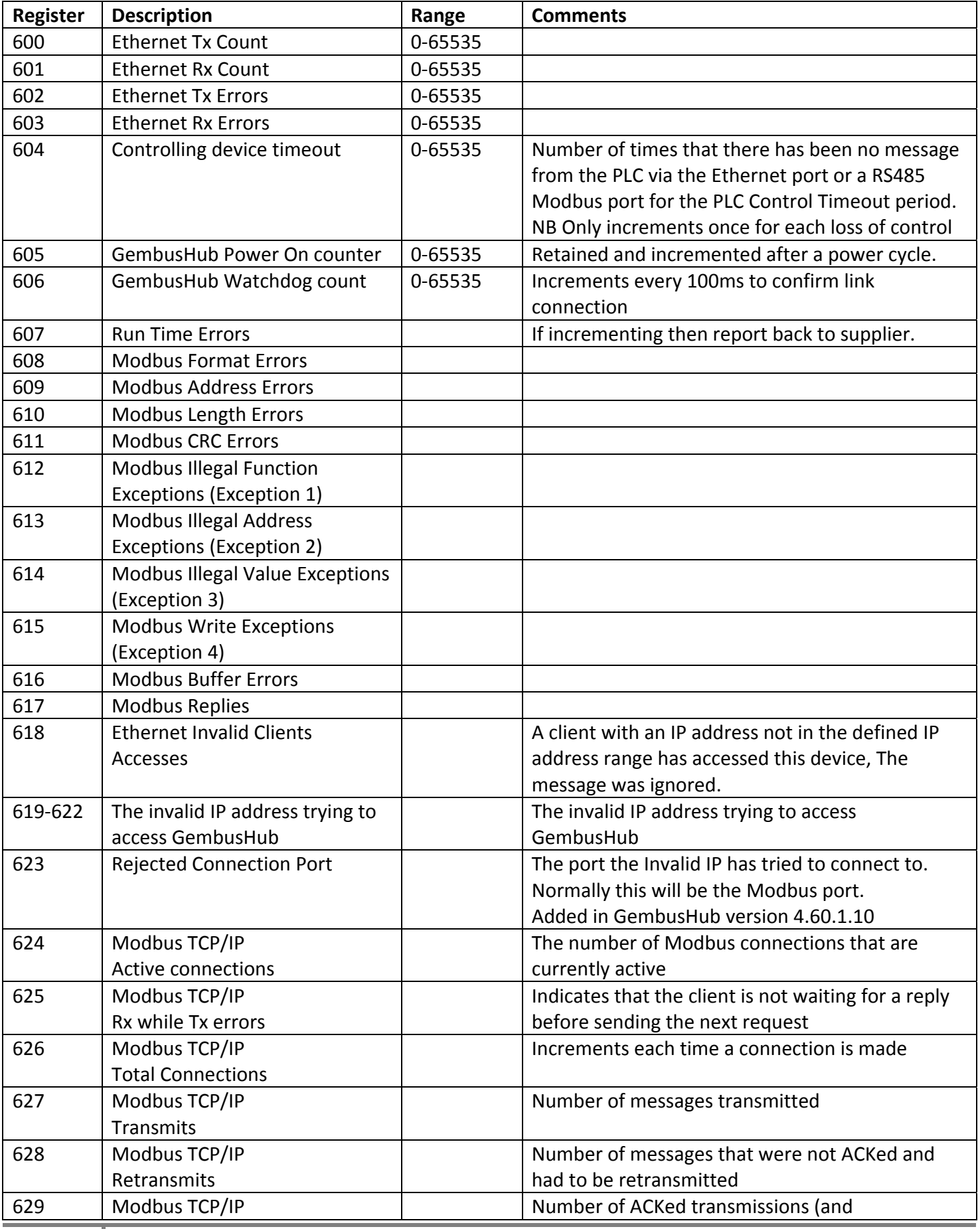

Page 15 GembusHub Modbus Data 005

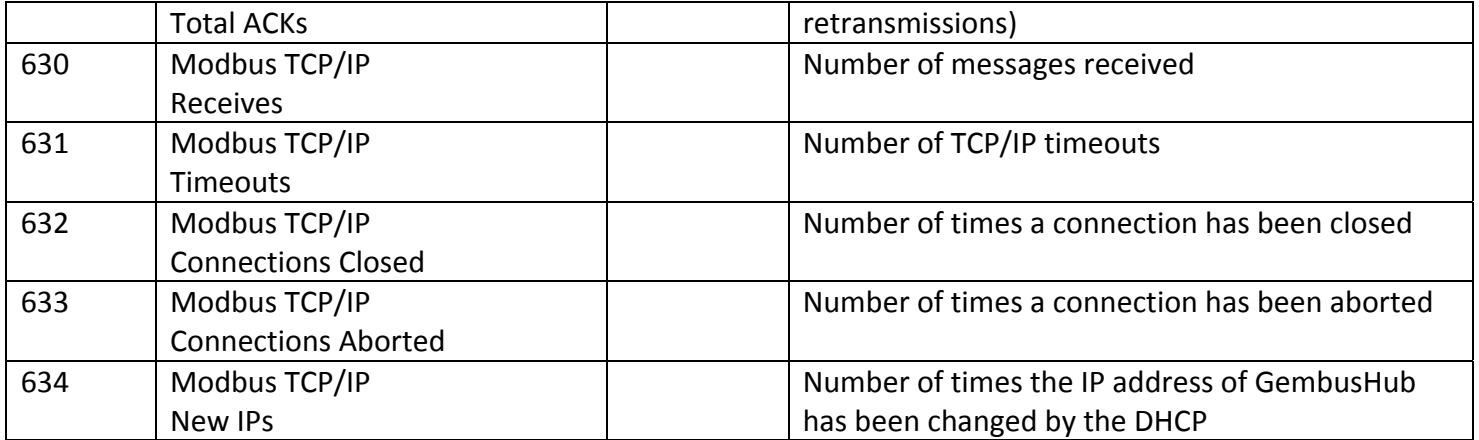

## **6 Gembus Registers**

These registers are repeated for each of the 4 ports. A different unit address (0x11‐0x14) is used for each port  $(1-4).$ 

If one or more of the RS485 ports is set to Modbus slave then the relevant data map will still be present but mostly not used or updated. Only the registers with a "Modbus Slave" description are valid. I.e. Baud Rate at address 1002 and the message counts at 1102 and 1103. All other registers are undefined.

#### *6.1 Link Settings*

Define the parameters for how the link operates. These settings are retained through a power cycle.

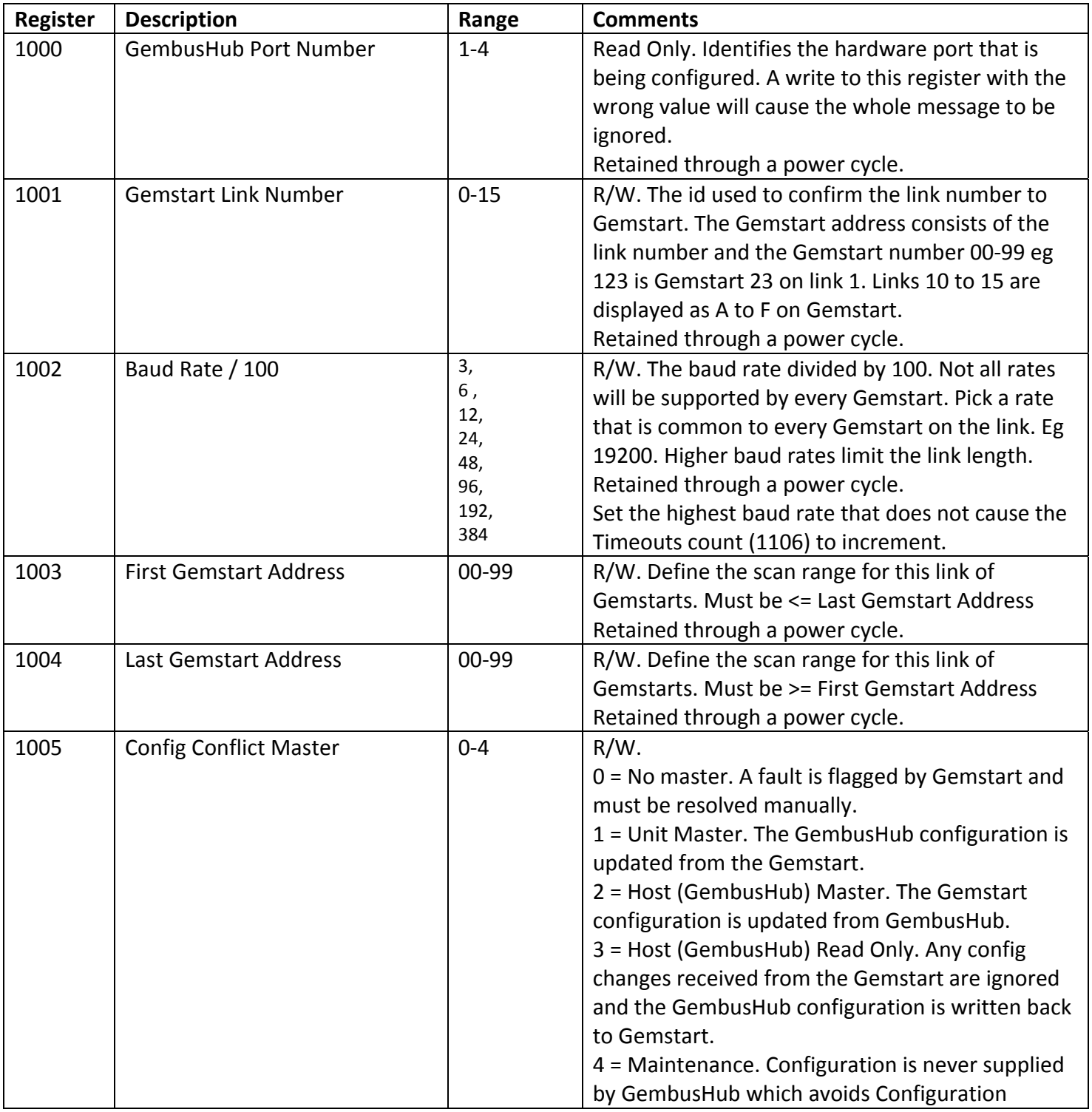

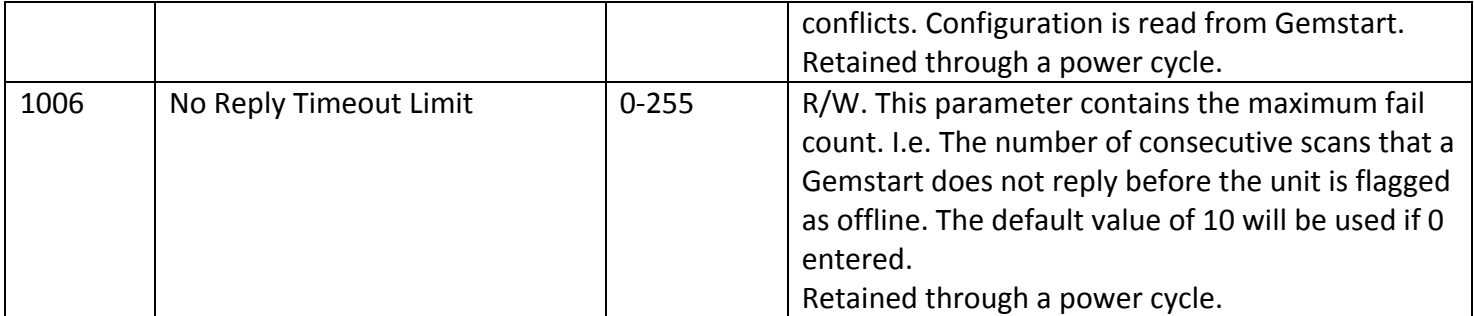

#### **6.1.1 Broadcast Control**

Enable to get GembusHub to send a broadcast command as soon as the command is written to the command array. Not all Gemstarts will understand the broadcast command. Has the advantage of getting the command out to lots of Gemstarts as quickly as possible. Disadvantage is that it slows down the scan time slightly.

Retained through a power cycle.

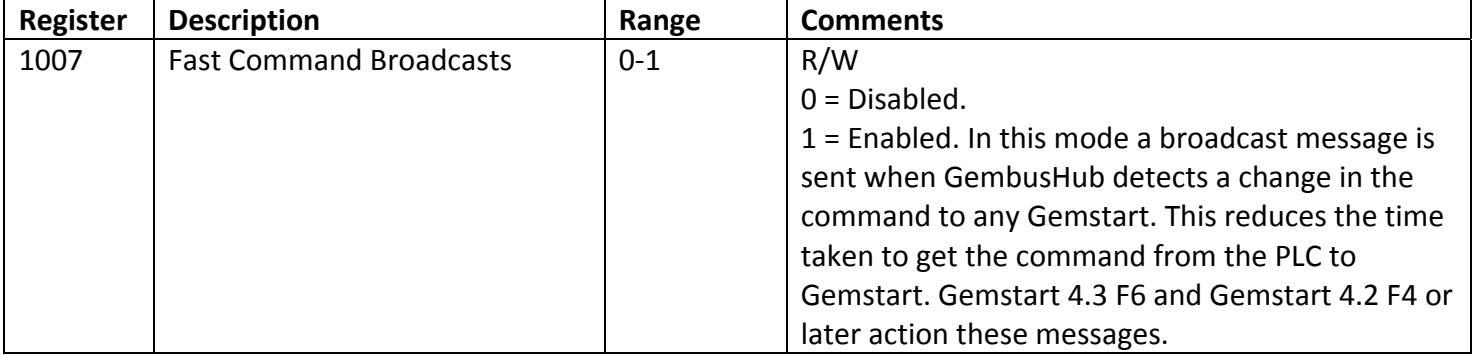

#### **6.1.2 Continuous Data Request Control**

Define the amount of data to request from the Gemstarts. Reducing the amount of data speeds up the scan time. Reducing the data size will leave the old data unchanged unless the Gemstart goes off line. If is up to the process to ensure the all data used is reasonably fresh.

Retained through a power cycle.

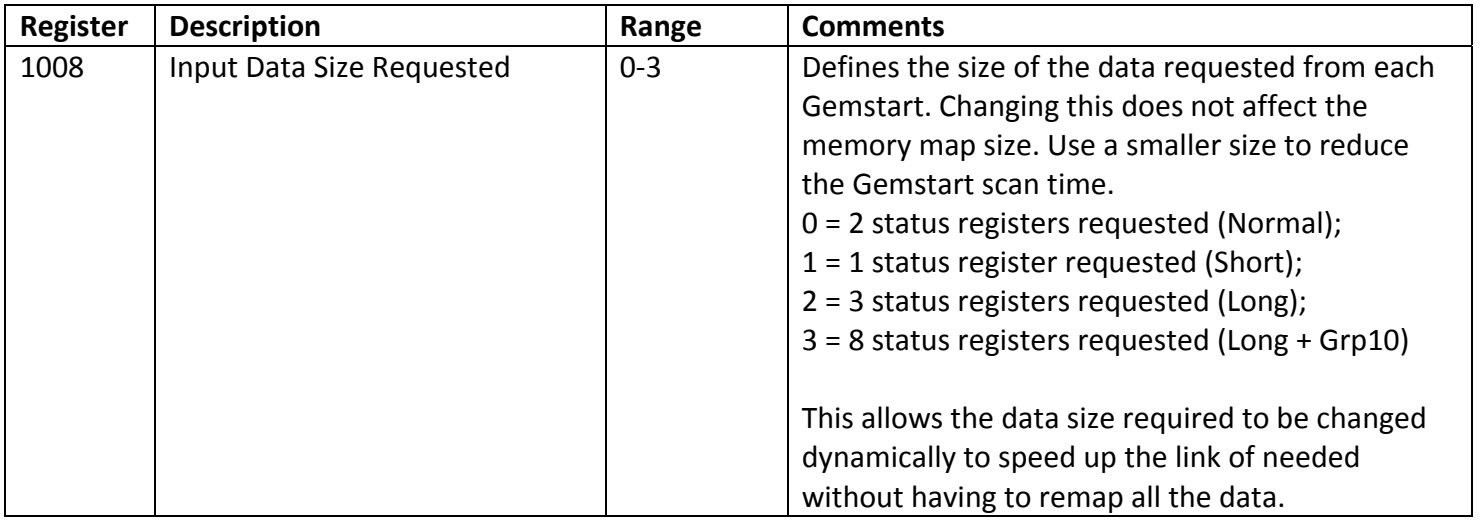

#### *6.2 Link Statistics*

Write the registers to zero to reset them.

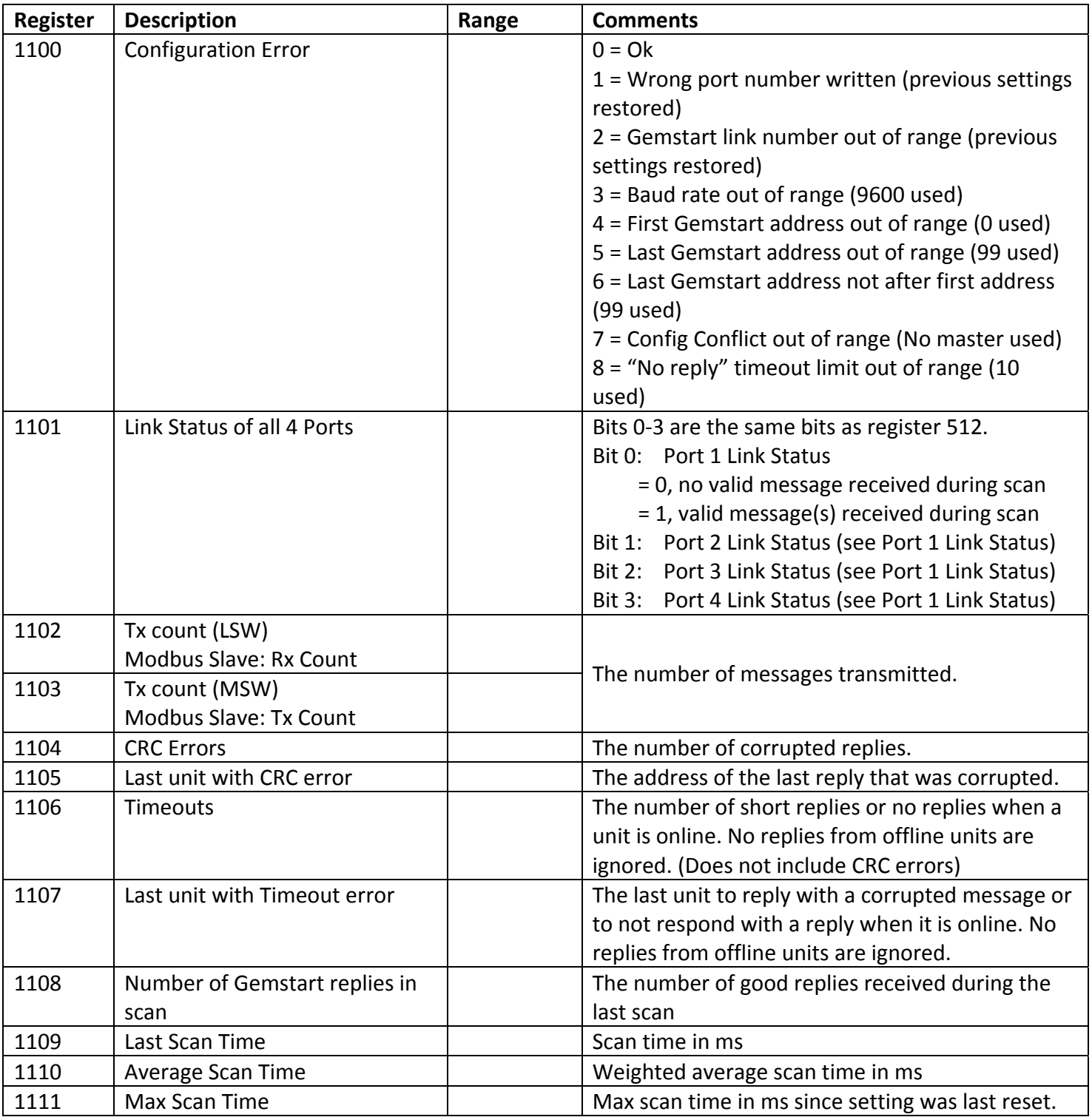

#### *6.3 Gemstart Status Flags*

Read only status bits accessible via registers. Each register contains 16 flags with 1 flag per Gemstart. NB The Config Changed, Data Changed and Link Control flags are all cleared on reading. If two or more clients are reading these flags then only one of the clients will see a flag set. The use of these flags should therefore be considered carefully.

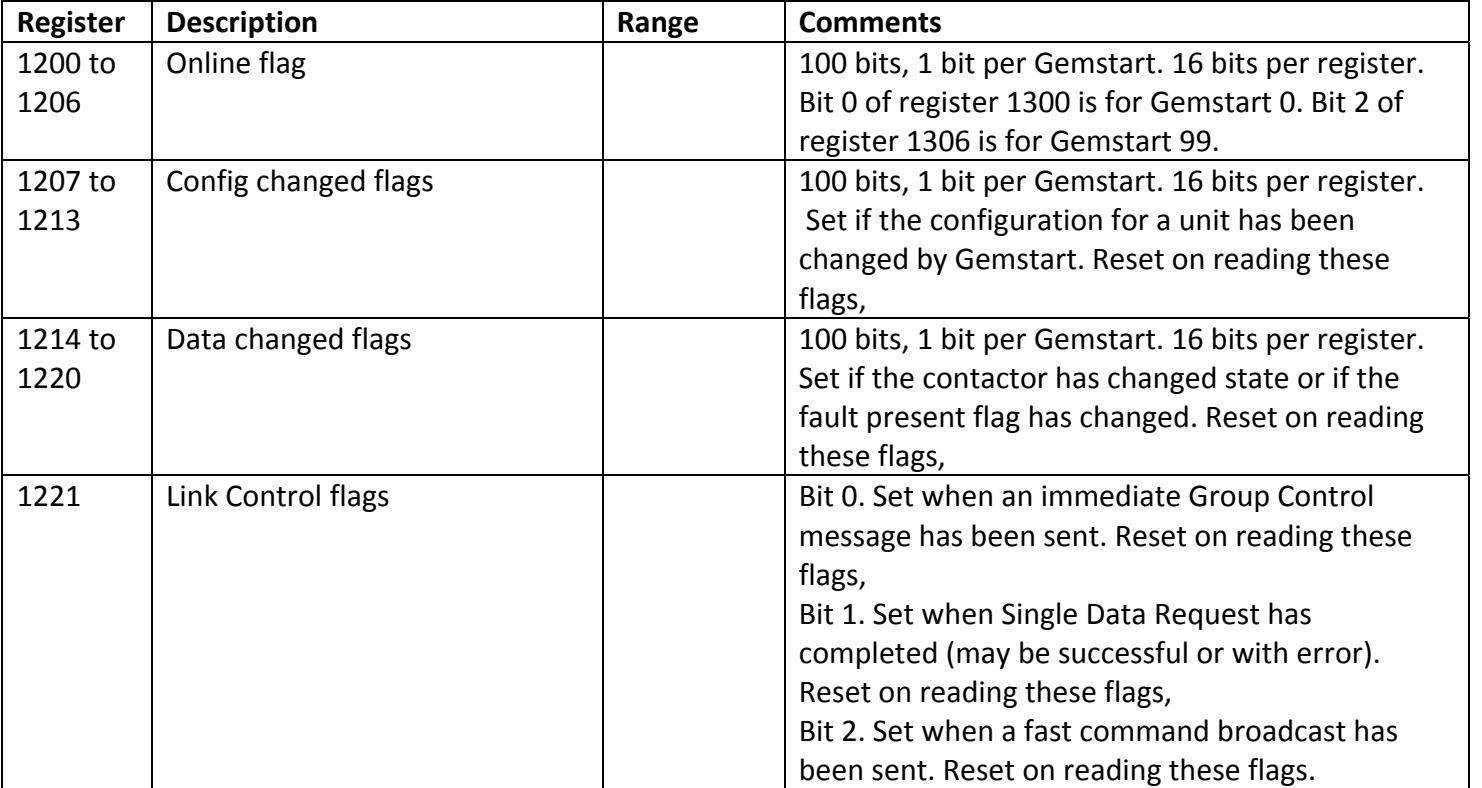

#### *6.4 Link Controls*

The Link Control Registers are a block of parameters used to provide data exchange facilities under the PLC program control. Separate control registers are available for Group Control and Data Request.

The Link Control registers are reset to zero by a power cycle.

#### **6.4.1 Group Control**

The group control register allows a group of Gemstarts to be started and stopped at the same time with a single broadcast command. If bit 15 is set then when the register changes a broadcast command is sent immediately. The group command is also send in every restart message regardless of the state of bit 15.

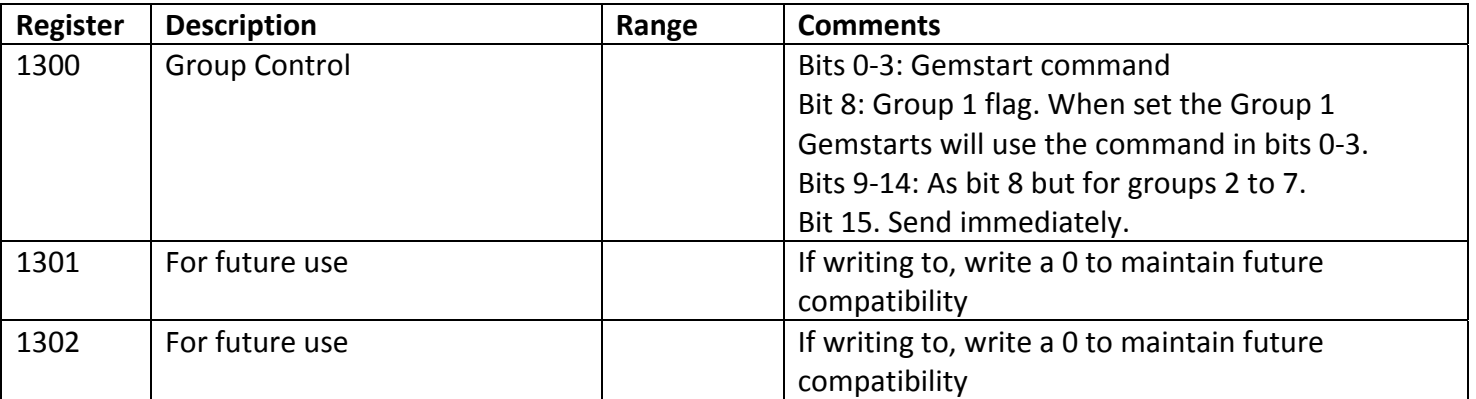

#### **6.4.2 Single Data Request**

Set the Target Address and Target Data Type in the same write message. Then read the Link Control Operations flags and/or read the Request Status. Once the Request Status is "Completed" the Requested Data Address, Type, Data and length will be valid. NB It's ok to read the Request Status and the Requested Data area in a single message and use the Requested Data if the Request Status is completed.

Writing to the Target Address and/or Target Data Type will always restart the request cycle. Registers 1306 to 1319 will be set to 0 as soon as a request is started and will only become valid when the Request Status changes to Completed.

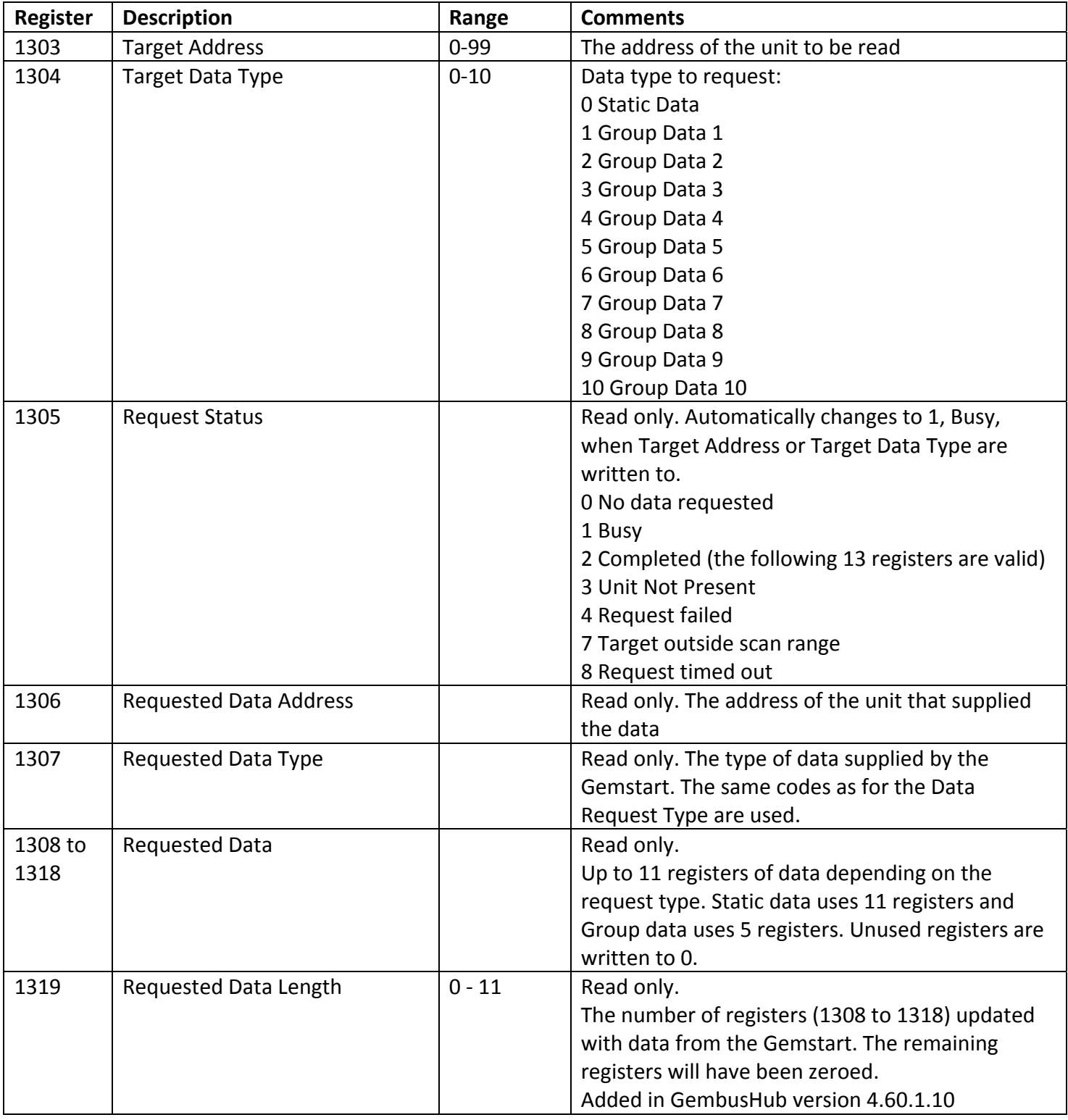

#### **Timing**

A Single Data Request is only sent out on "even" scans i.e. every other scan. Gemstart will reply with the data on the next scan. The data is immediately available in the registers.

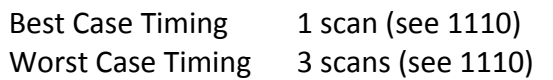

#### *6.5 Output Command Array*

One register per Gemstart.

The Output Command registers are reset to 0x03, No Action, after a power cycle.

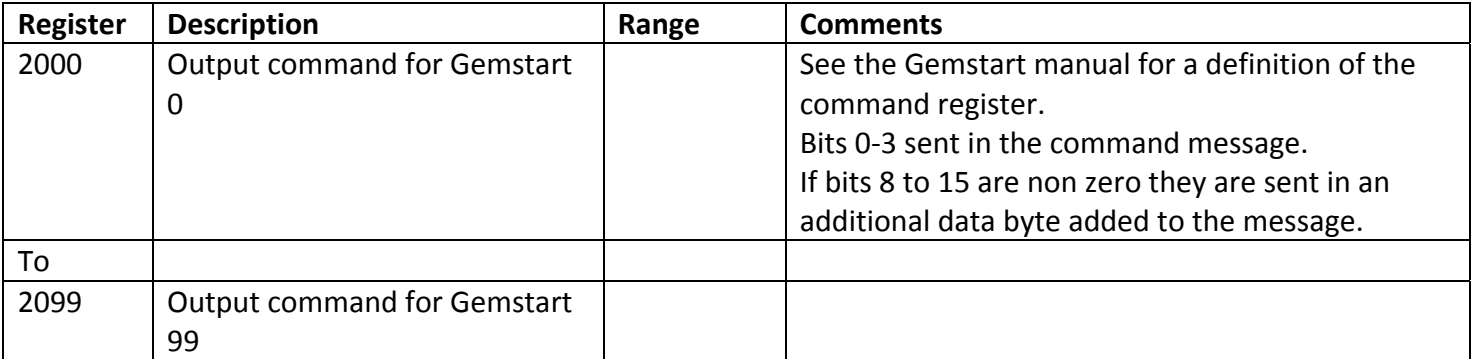

After issuing a command the controlling device should set the command register to 0x03 after a small delay, or when feedback confirms that the command has been actioned.

#### *6.6 Input Data Array*

Eight registers per Gemstart are allocated. The amount of data read from each Gemstart is defined in the Continuous Data Request setting. All 8 registers are cleared out and the Not Responding status (1) is loaded into the status word if the Gemstart goes offline. Other than that any old data is not cleared out if the Continuous Data request size is reduced. It is up to the application to ensure that old data is not assumed to be current.

To allow for easy access to useful data there are a number of address maps that can be used to read selective data from the Input data.

From 3000 length 800 – the full data map of all the data from all the Gemstarts.

From 3800 length 100 – the Status Word for each of the Gemstarts

From 3900 length 100 – the Load Word for each of the Gemstarts

From 4000 length 100 – the Fault Code for each of the Gemstarts

From 4100 length 200 – the Status Word and Load Value for all 100 Gemstarts

From 4300 length 300 – the Status Word, Load Value and Fault Code for all 100 Gemstarts

All status registers are read only.

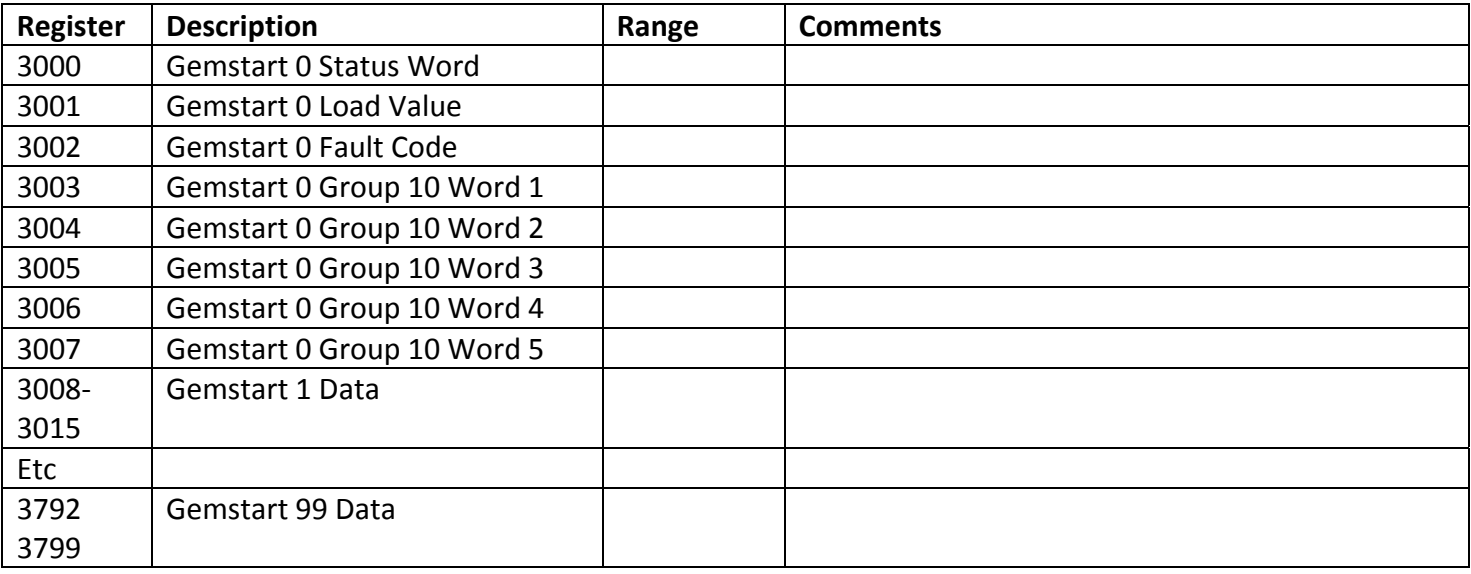

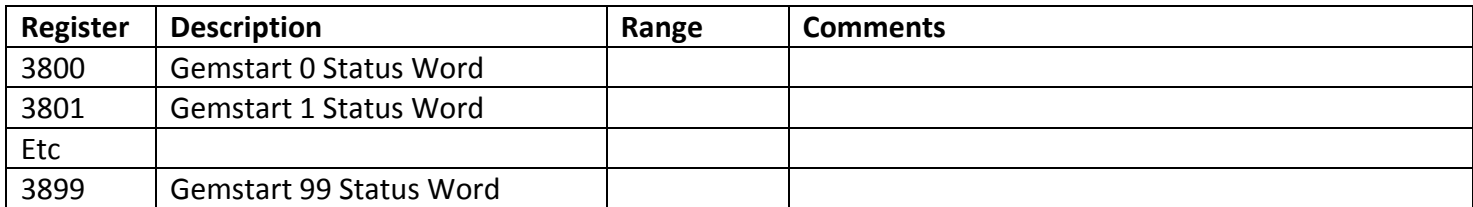

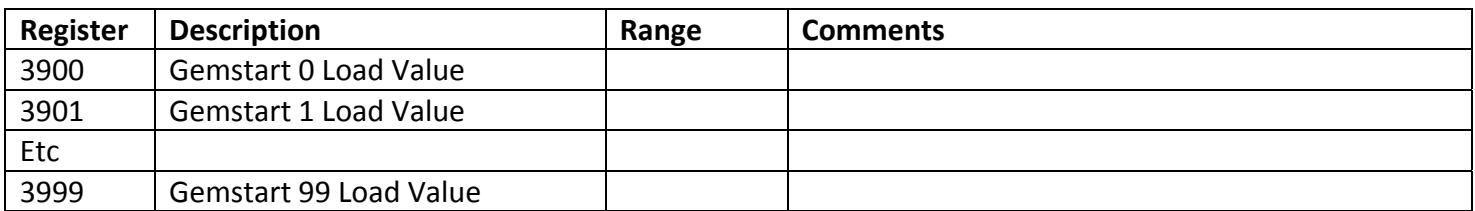

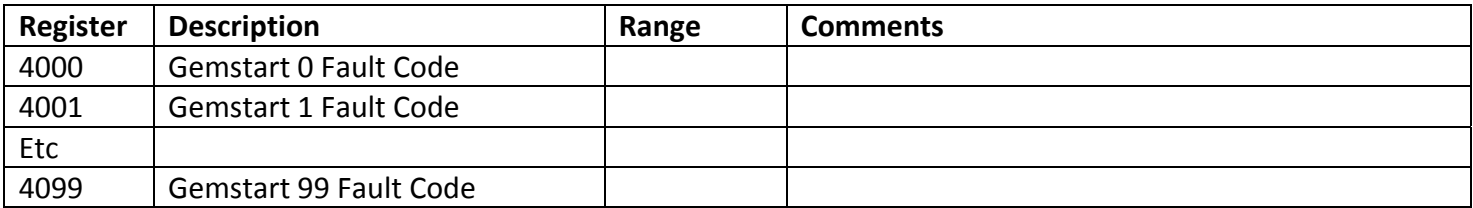

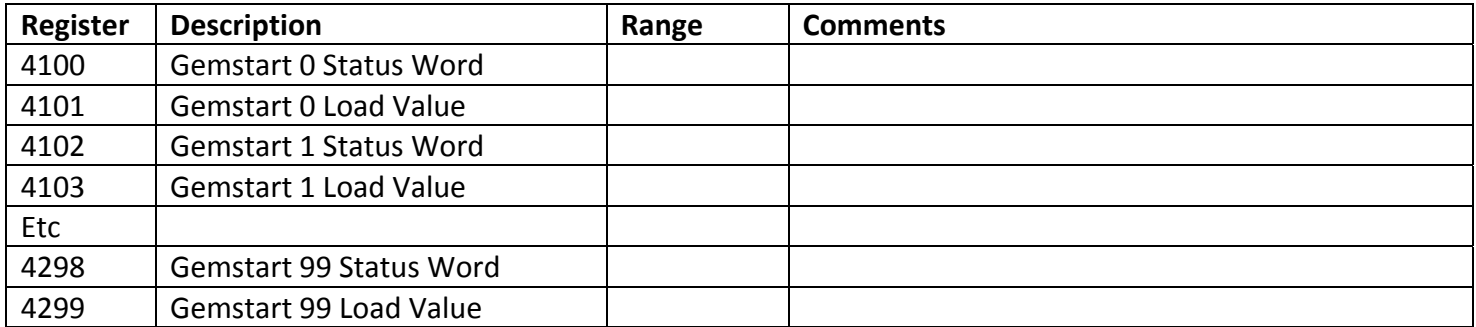

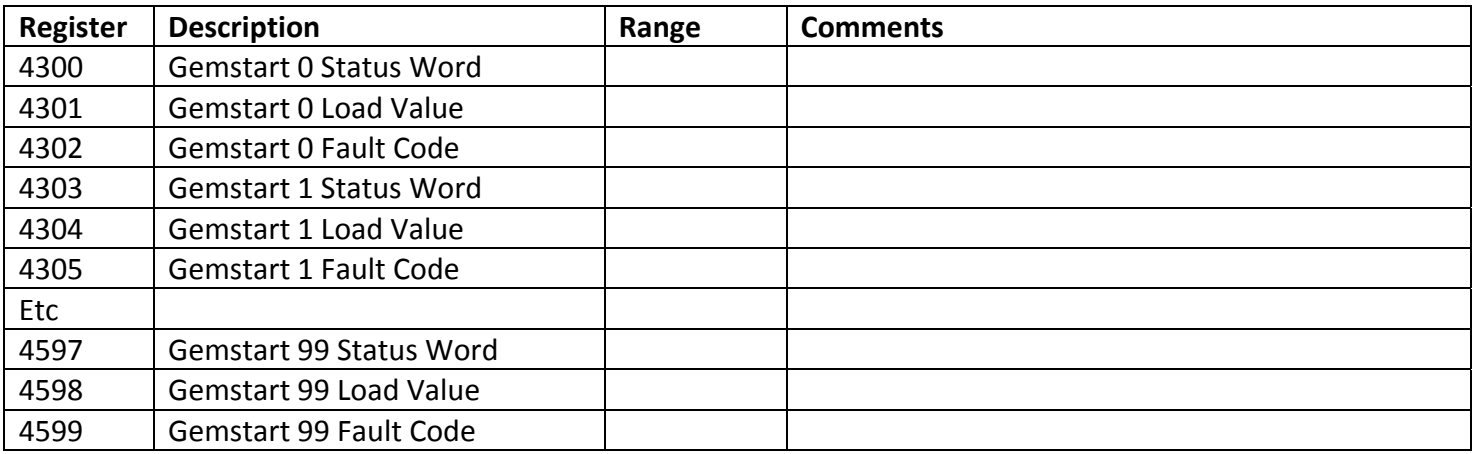

As it is not always clear how many status registers have been updated the next set of registers tells you how many registers were written on the last successful update. The value is cleared to 0 if the unit goes offline.

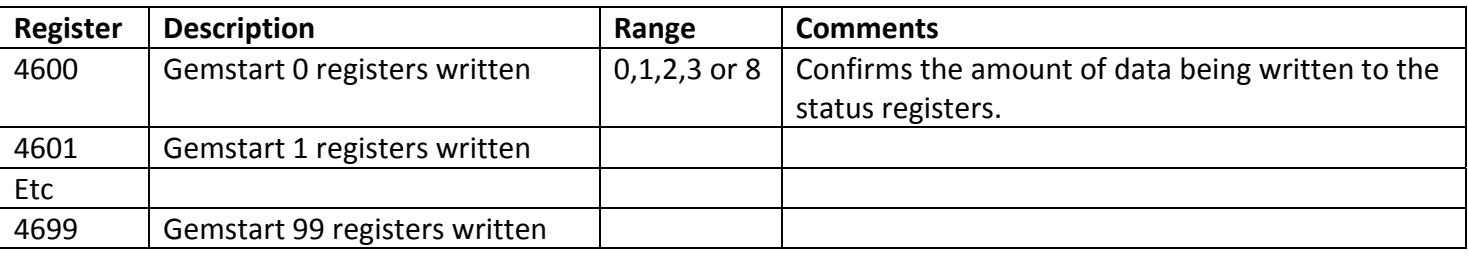

### *6.7 Configuration Data*

One Gemstart's configuration is 128 registers long but only 123 registers can be read at a time. Removing the change count bytes from the configuration allows the configuration to be read as 120 registers. You must read the whole configuration for one and only one Gemstart at one time.

The register address's increase by 1 for each Gemstart. So reading address 5000 length 120 gets all of Gemstart 0's configuration. Read from address 5010 and get all of Gemstart 10's configuration. Reading length 121 will return the configuration data and the CRC register.

Writing 120 registers of config to GembusHub will update Gemstart if it is present. Writing config will clear a Config Conflict.

Writing to the configuration registers with all zeroes will cause GembusHub to requests the configuration from Gemstart. It will take 36 Gemstart scans to read the configuration from Gemstart. Read the change counts to monitor progress. When all 16 change counts are all non zero then the configuration has been read.

The configuration data for all 400 Gemstarts is retained in GembusHub through a power cycle.

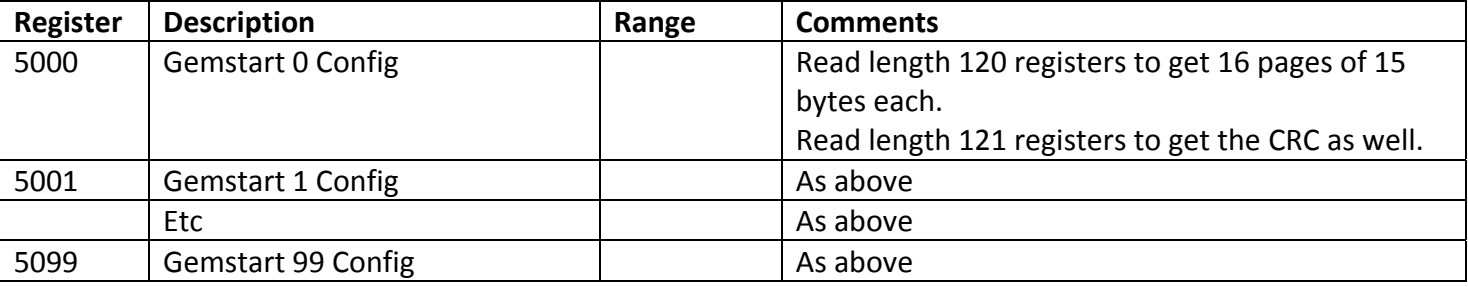

#### **6.7.1 Config CRCs**

Read from register 5100 to 5199 to get some or all of the Config CRCs. This CRC value should match the value displayed on GEMPRO or the HHP. Writing to the Config CRCs is not allowed. The Config CRCs are retained through a power down.

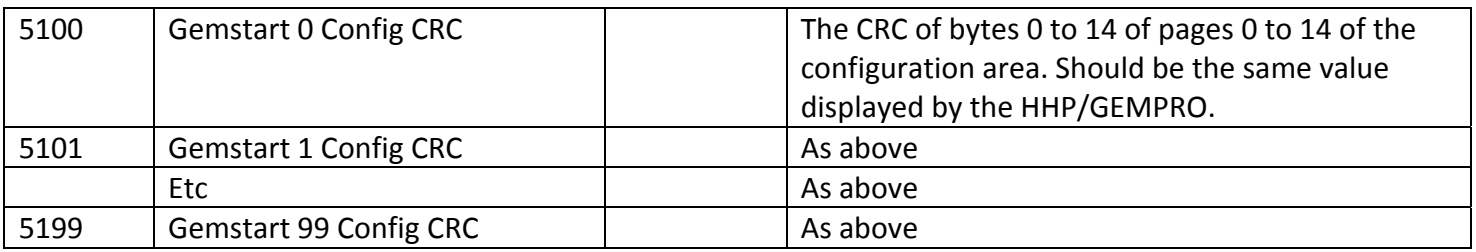

#### **6.7.2 Configuration Change Counts**

Read from address 5200 to 5999 to get the change counts for each Gemstart. There are 16 changes count bytes packed into 8 registers for each Gemstart. Gemstart 0 starts at address 5200, Gemstart 1 at address 5208 etc. You cannot write to the Change Counts registers. The Change Counts are retained through a power down.

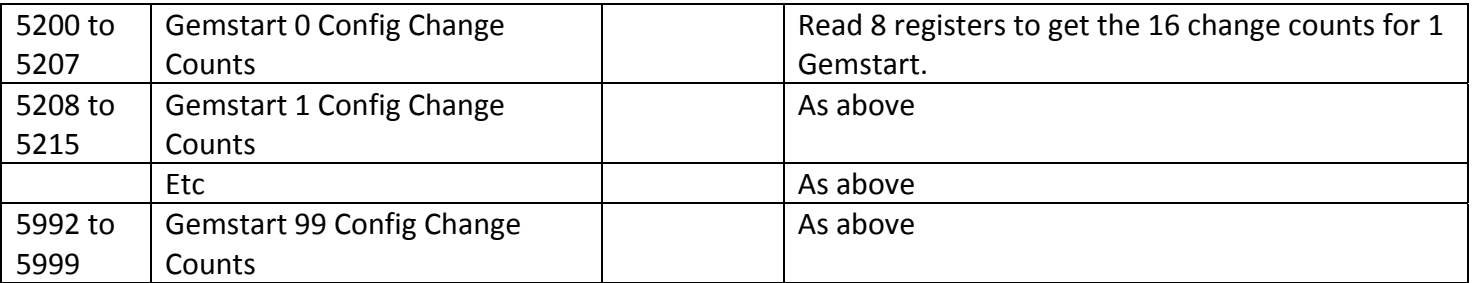

#### **6.7.3 Gemstart Type**

GembusHub's best guess as to what type of Gemstart the loaded configuration belongs to. If it can't determine which type of Gemstart it is the EPROM number is shown. Read only registers. **Note**: Only updated when page 15 of the config is read from the Gemstart.

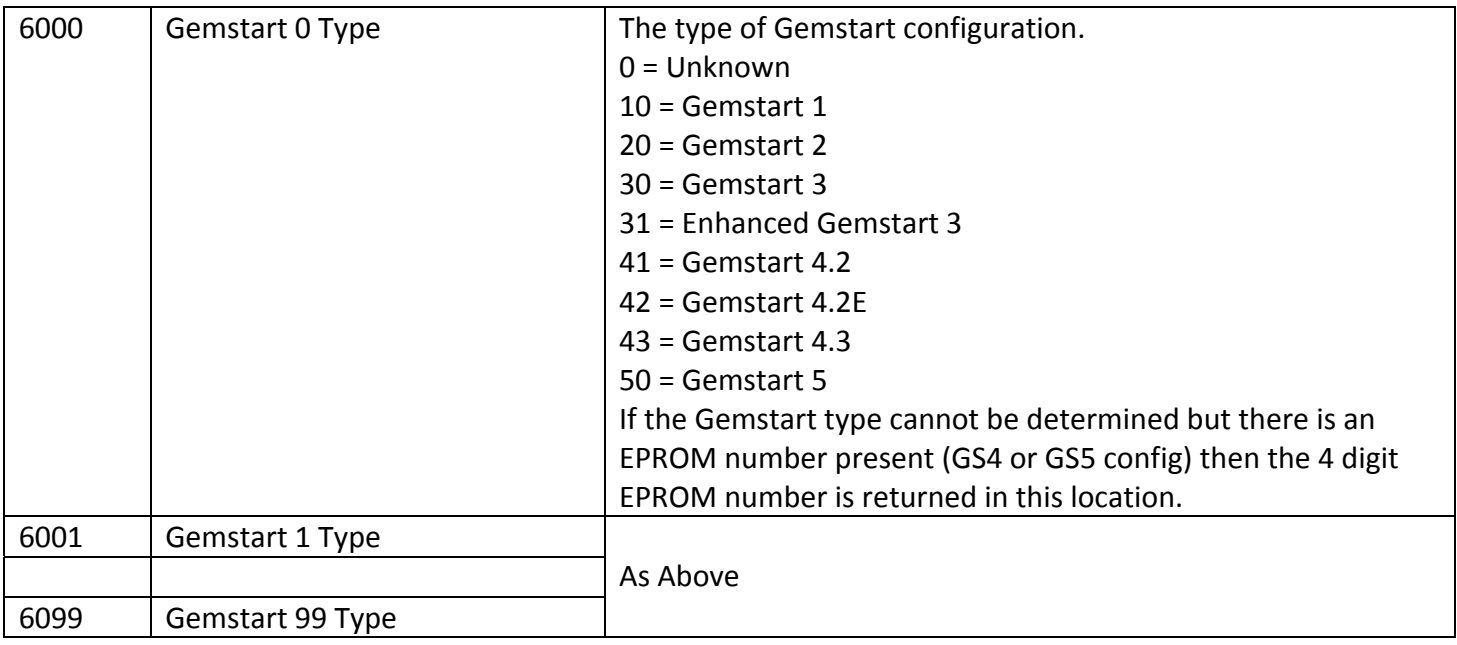

#### *6.8 Development Data*

Data useful for debugging faults during and after development. These may be indications of unusual occurrences or unexpected values encountered by the code etc. It is not expected that these tables will normally be accessed. If read then access using station address 16.

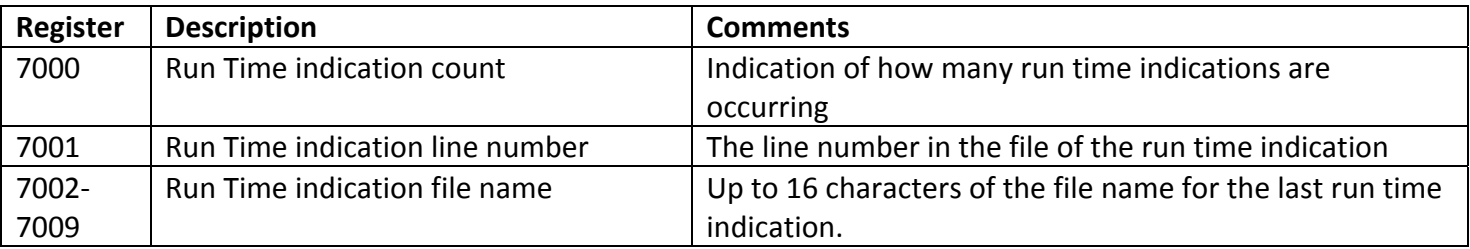

#### *6.9 Scratchpad*

A free area of 512 non-volatile registers on device 16, address 9000 is available for general useage. Any data written to these registers will be maintained across a power cycle. Data can be read and written freely although registers that will change more that 1 million times should be avoided as the non-volatile ram may start to fail.

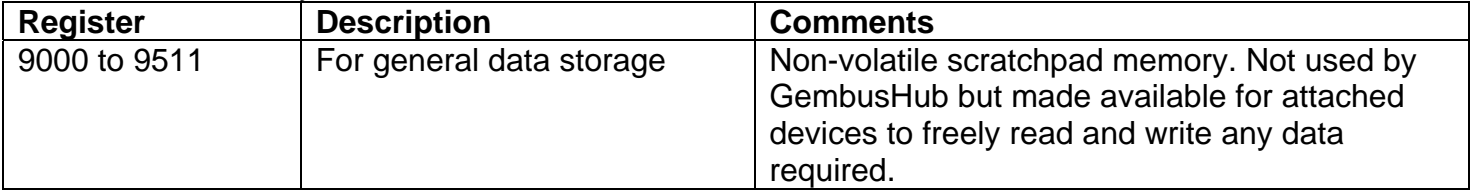